, tushu007.com << Wrod >>

 $<<$  Wrod  $>>$ 

- 13 ISBN 9787030097521
- 10 ISBN 7030097521

出版时间:2001-9-1

作者:李文武,尹平河,黄海明

页数:202

字数:315000

extended by PDF and the PDF

http://www.tushu007.com

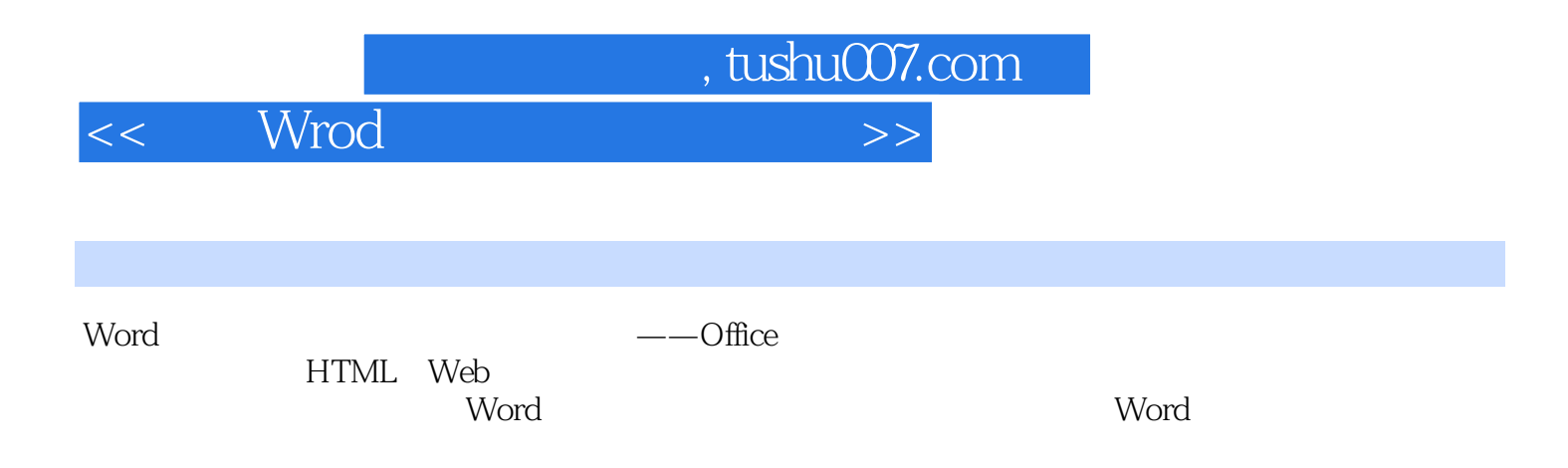

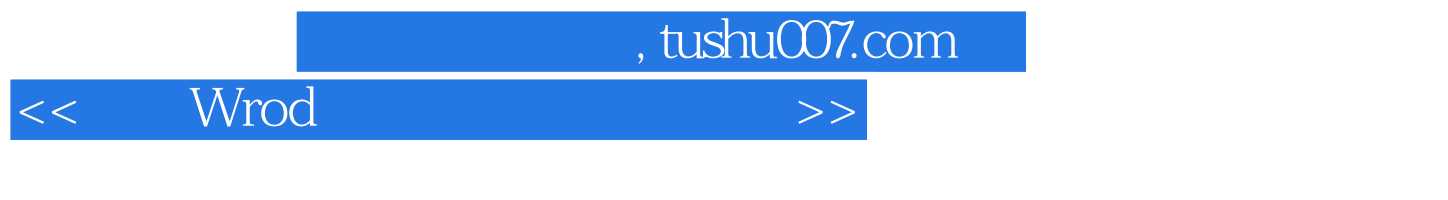

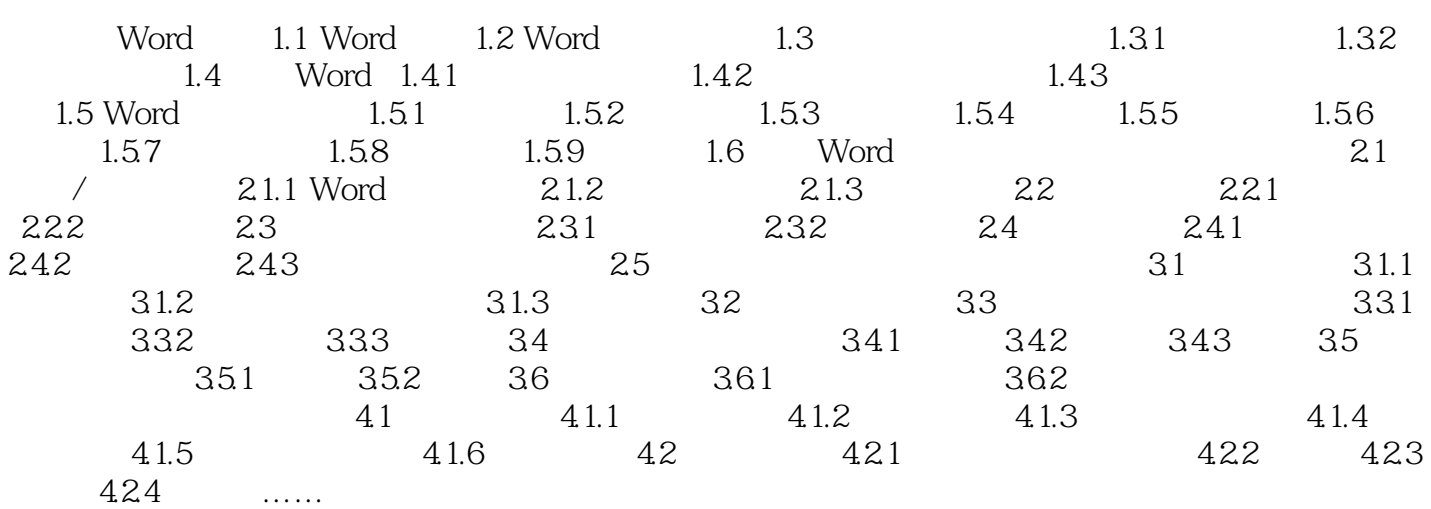

Word Word Internt

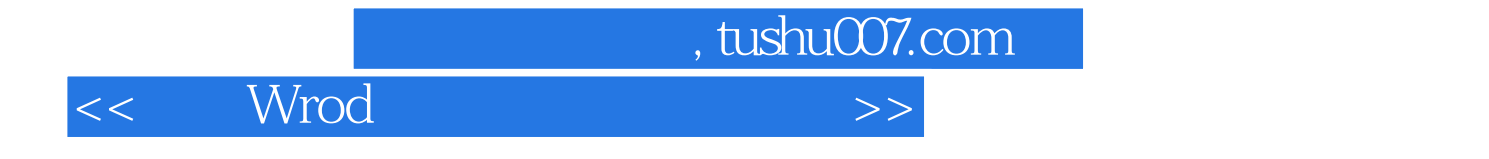

本站所提供下载的PDF图书仅提供预览和简介,请支持正版图书。

更多资源请访问:http://www.tushu007.com